## Thesis abstracts online >>>CLICK HERE<<<

Thesis abstracts online

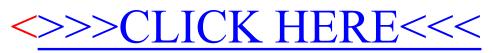